# **SONDERDRUCK AUS**

# **Das internationale ZAHNTECHNIK MAGAZIN**

# **Planung und Sofortversorgung: Herausforderung im Teamapproach**

Jan Kielhorn, Klaus Schnellbächer

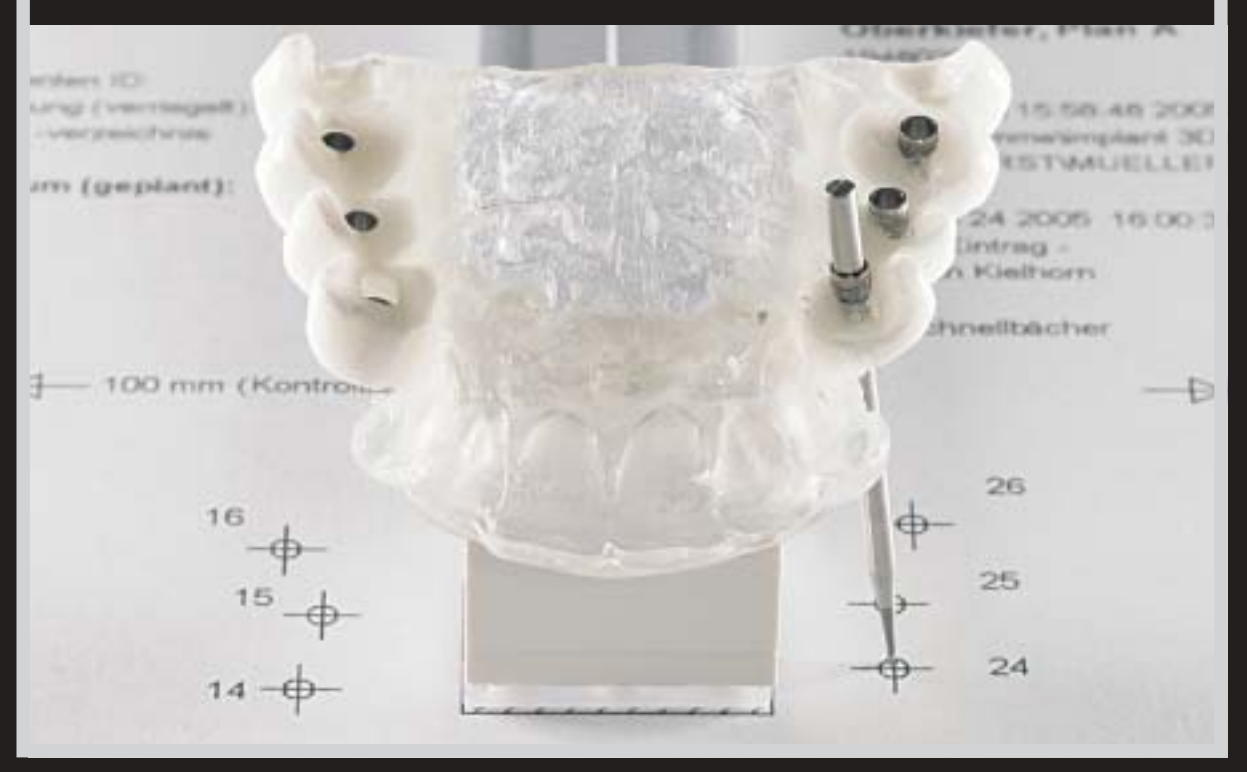

Weitere Informationen zum Implantatplanungssystem von med3D bekommen Sie direkt beim Hersteller:

med3D GmbH Lutherstrasse 59 69120 Heidelberg Deutschland

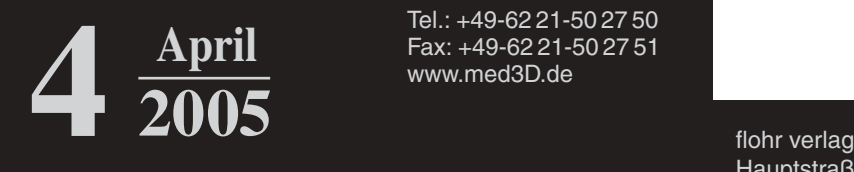

Tel.:  $\frac{1}{49.6221.502750}$ Fax: +49-62 21-50 27 51 www.med3D.de

 $\oplus$ 

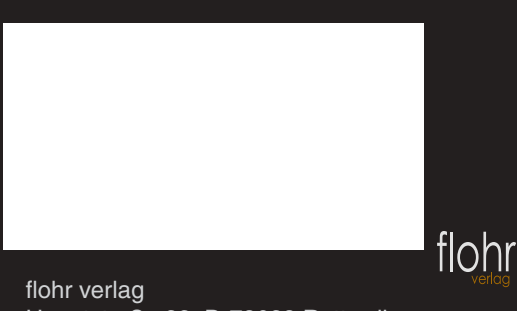

Hauptstraße 22, D-78628 Rottweil

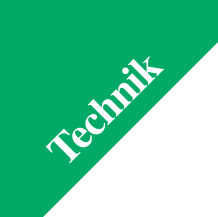

# **Planung und Sofortversorgung: Herausforderung im Teamapproach**

Jan Kielhorn, Klaus Schnellbächer

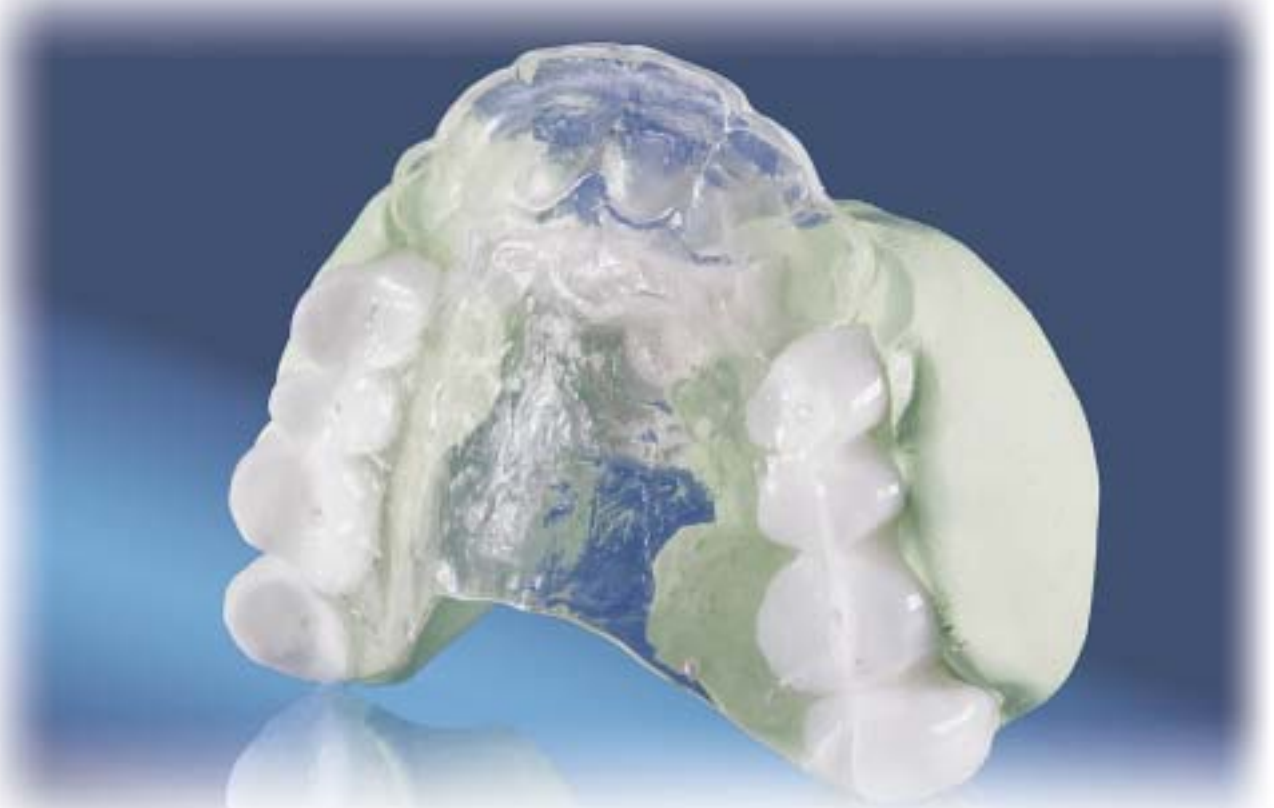

**Indizes: Crown-Down Planung, Implantate, Computer-Tomographie, Wax-up, Bohrschablone, Sinus-Lift, med3D-Software, Sofortbelastung** Die Herausforderung jeder implantatprothetischen Rehabilitation besteht darin, prothetische und chirurgische Planung in Einklang zu bringen. Während die prothetische Planung rein statischen und funktionellen Gesetzen folgt, orientiert sich die chirurgische Planung an anatomischen Gegebenheiten. Im Gegensatz zu den Anfangszeiten der Implantologie, als - oft mangels Know-How über Knochenaugmentation oder -modifikation - Implantate streng nach der vorhandenen knöchernen Substanz ausgerichtet wurden und die Zahntechnik dann "das Beste" draus machen mußte, hat sich heute die Crown-Down Planung weitgehend durchgesetzt. Das folgende Fallbeispiel zeigt, wie diese Vorgehensweise im Idealfall mit Hilfe einer Computertomographie-gestützten Software angewandt wird.

## **Crown-Down Planung**

Crown-Down Planung bedeutet, daß das Implantat als Verlängerung der Krone angesehen wird und seine Ausrichtung der prothetischen Planung folgt. Dies ermöglicht eine perfekte Planung vom diagnostisch-ästhetischen Wax-Up über Art und Umfang der prothetischen Arbeit bis hin zur sicheren Kostenkalkulation. Allerdings birgt die anatomische Situation die Gefahr der Unvorhersehbarkeit, aller radiologischen Verfahren zum Trotz. So wird es entweder nötig, aufgrund knöcherner Gegebenheiten von der geplanten Situation abzuweichen, oder die Möglichkeiten, das Implantat ideal zu positionieren - falls durch Augmentation ein idealisiertes knöchernes Lager vorausgeplant war - sind überschätzt worden. Allein ein diagnostisches Wax-Up, radiologische Planung und die üblichen Bohrschablonen vermögen hier kaum Abhilfe zu schaffen. Eine Computertomographie-gestützte Software scheint ein ideales Mittel. Ihr Einsatz wird anhand eines Fallbeispiels dargestellt.

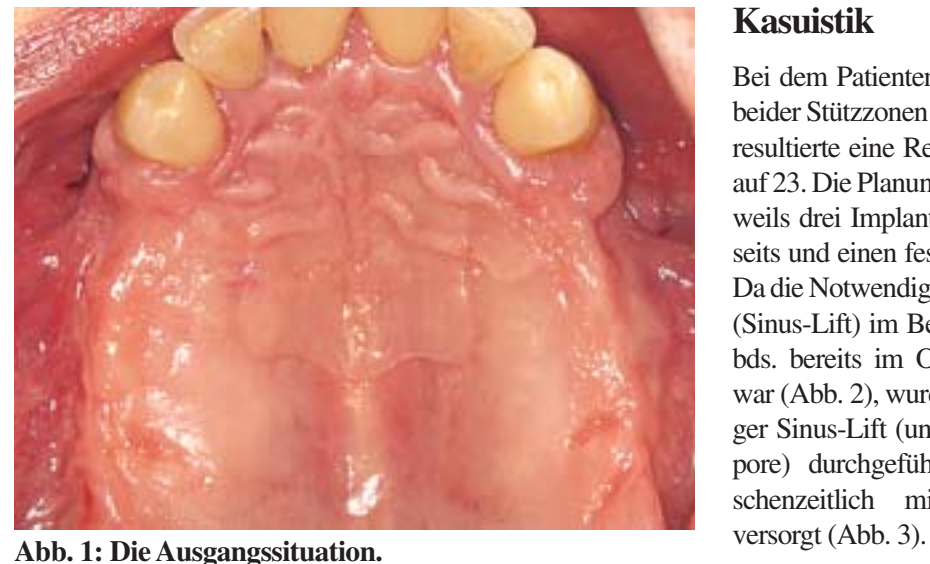

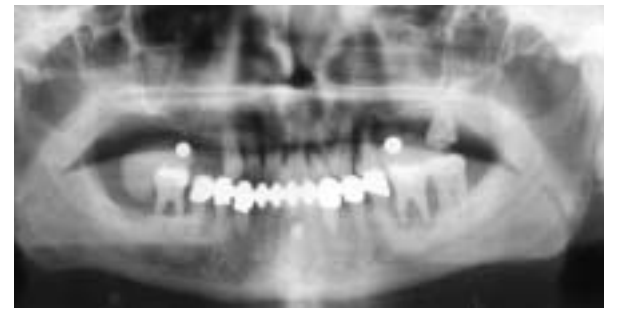

**Abb. 2: Ausgangssituation vor der Sinus-Lift-Operation.** 

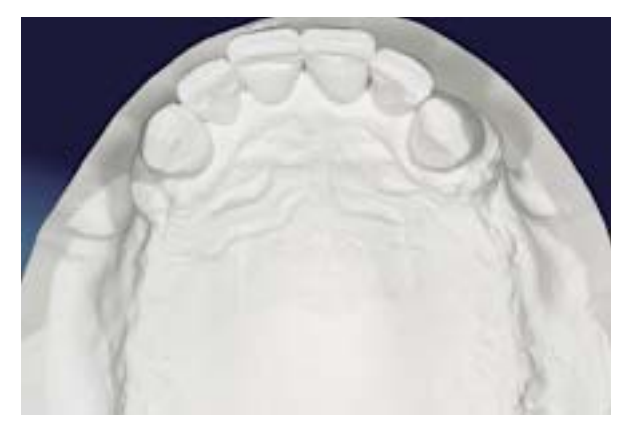

**Abb. 4: und 5: Die Planungsmodelle.** 

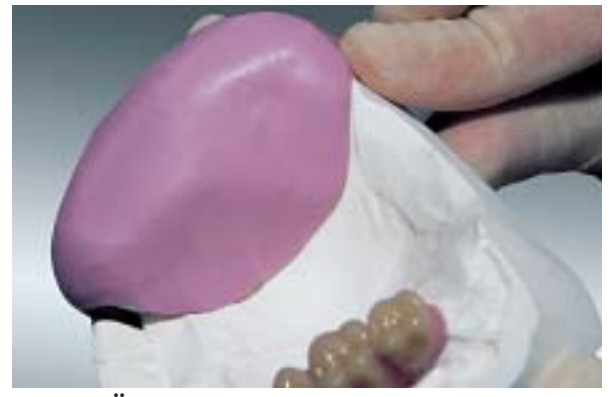

**Abb. 6: Über das Set-up werden Silikonvorwälle angefertigt.** 

# **Kasuistik**

Bei dem Patienten kam es zu einem Verlust beider Stützzonen im Oberkiefer (Abb. 1). Es resultierte eine Restbezahnung von Zahn 13 auf 23. Die Planung sieht die Insertion von jeweils drei Implantaten in regio 4, 5, 6 beidseits und einen festsitzenden Zahnersatz vor. Da die Notwendigkeit eines Knochenaufbaus (Sinus-Lift) im Bereich des Sinus maxillaris bds. bereits im OPG deutlich zu erkennen war (Abb. 2), wurde im Vorfeld ein beidseitiger Sinus-Lift (unter Verwendung von Algipore) durchgeführt und der Patient zwischenzeitlich mit einem Interimsersatz

**Technik** 

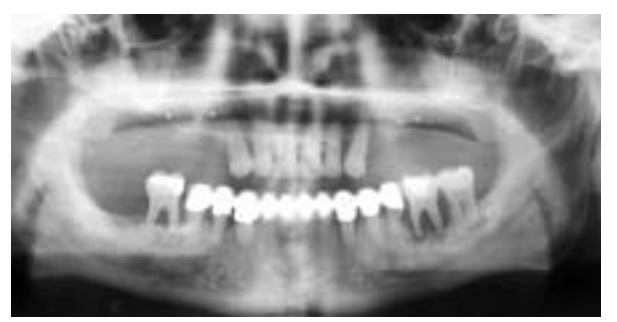

**Abb. 3: Die Situation einige Monate nach der Sinus-Lift-Operation.** 

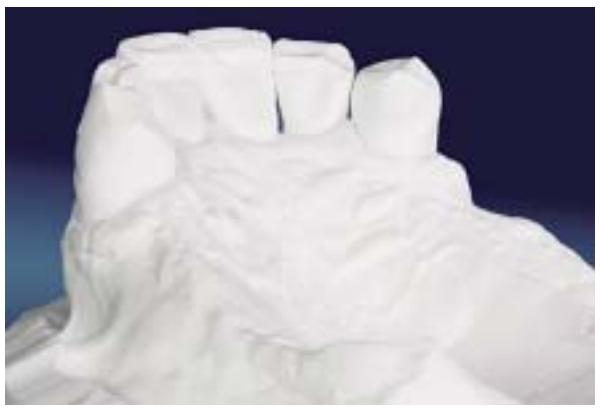

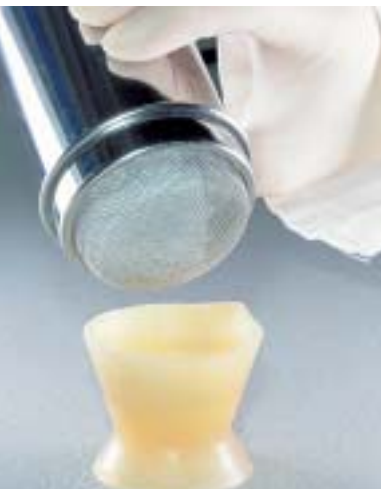

**Abb. 7: Bariumsulfat wird durch ein Sieb gegeben, um Klumpenbildung zu vermeiden.** 

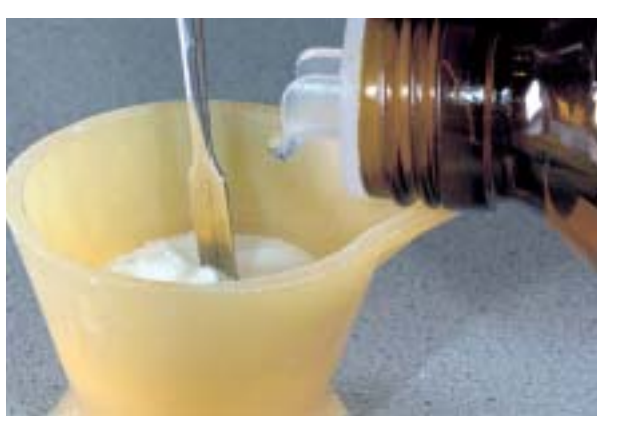

**Abb. 8: Anrühren des Kunststoffes mit 25% Bariumsulfatzusatz im Pulveranteil.** 

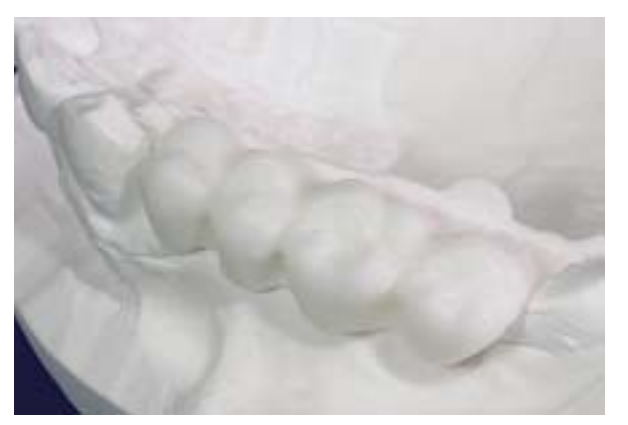

**Abb. 10: Das röntgenopake Material liegt komplett auf der Schleimhaut auf.** 

5 Monate post operationem erfolgt die Abformung von OK und UK zur Erstellung der definitiven Planungsmodelle (Abb. 4 und 5).

## **CT-Schablone**

Im Sinne einer Backward-Planung wird zunächst ein Set-up erstellt, um die optimale Zahnposition aus prothetischer Sicht für die spätere Versorgung zu ermitteln. Diese Zahnaufstellung dient zugleich als Vorgabe für die anzufertigende CT-Schablone, die später zur Bohrschablone umgebaut wird (Abb. 6).

Damit die Zahnpositionen der Schablone im CT sichtbar werden, muß dem Kunststoff im Zahnkranzbereich etwas Bariumsulfat beigemischt werden. Da Bariumsulfat als feines Puder zur Klumpenbildung neigt, benutzen wir ein Haushalts-Puderzuckersieb, um das Material möglichst homogen und fein verteilt in den Kunststoffteig einzurühren (Abb. 7). Das Mischungsverhältnis beträgt 1:4 im Pulveranteil (Abb. 8). Es muß noch gründlich

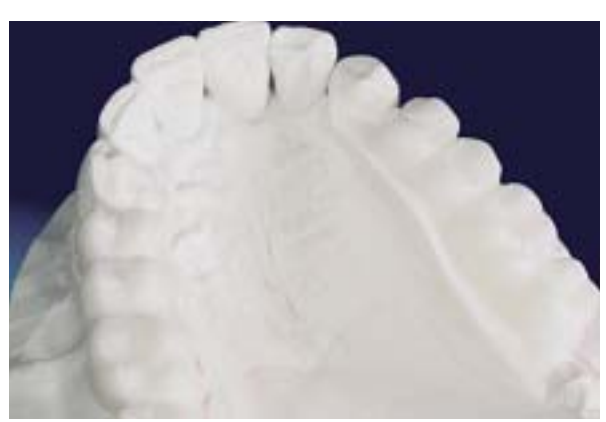

**Abb. 9: Wegen des Bariumsulfatanteils ist die Polymerisationszeit geringfügig zu verlängern.** 

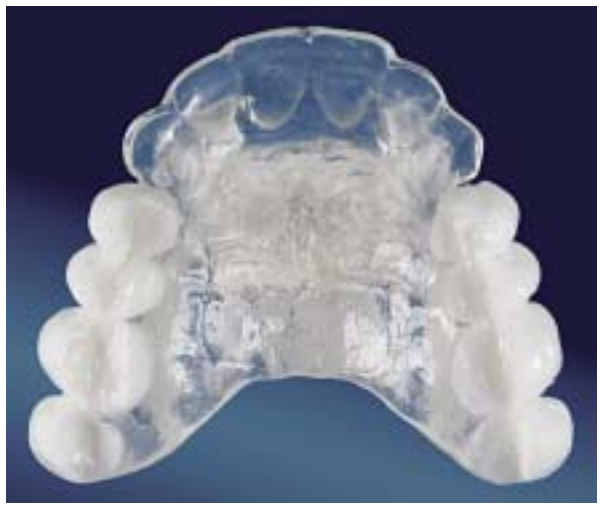

Abb. 11: "Normales" Autopolymerisat verbindet **beide Quadranten und überfaßt die Schneidekanten zur optimalen Fixierung im Mund.** 

gerührt werden, damit das Material sich nicht entmischt.

Die Vorwälle werden nun mit kaltpolymerisierendem transparentem Kunststoff ausgegossen und konventionell im Wasserbad unter Druck ausgehärtet.

Nach dem Ausformen werden die Seitenzahnformteile ausgearbeitet und in die Wälle zurückgesetzt. Die Basisflächen werden nicht reduziert, dadurch ergibt sich im CT eine gute Darstellung der Schleimhautdicke (Abb. 9 und 10).

Nun erfolgt die Anfertigung der Basisplatte mit frontaler Führung auf den Inzisalkanten der Frontzähne. Hierzu wird der gleiche Kunststoff, jedoch ohne Bariumsulfat, verwendet. Die Führung auf den Schneidekanten dient der exakten Positionierung in situ während der OP (Abb. 11).

Die med3D-Navigation verwendet als Bezugssystem einpolymerisierte Steckbau-

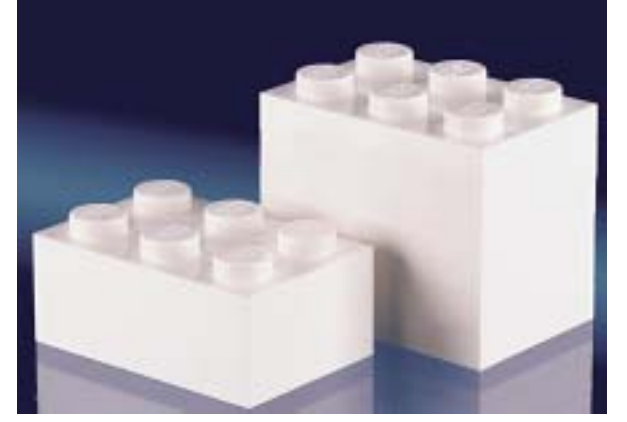

**Abb. 12: Steckbausteine sind auf tausendstel Millimeter Toleranz gefertigt. Abb. 13: Der Einbau des Referenzobjektes erfolgt**

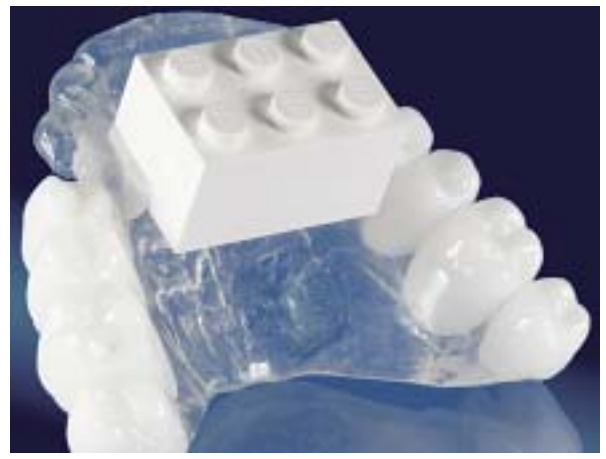

**nachträglich mit wenigen Tropfen Kunststoff.** 

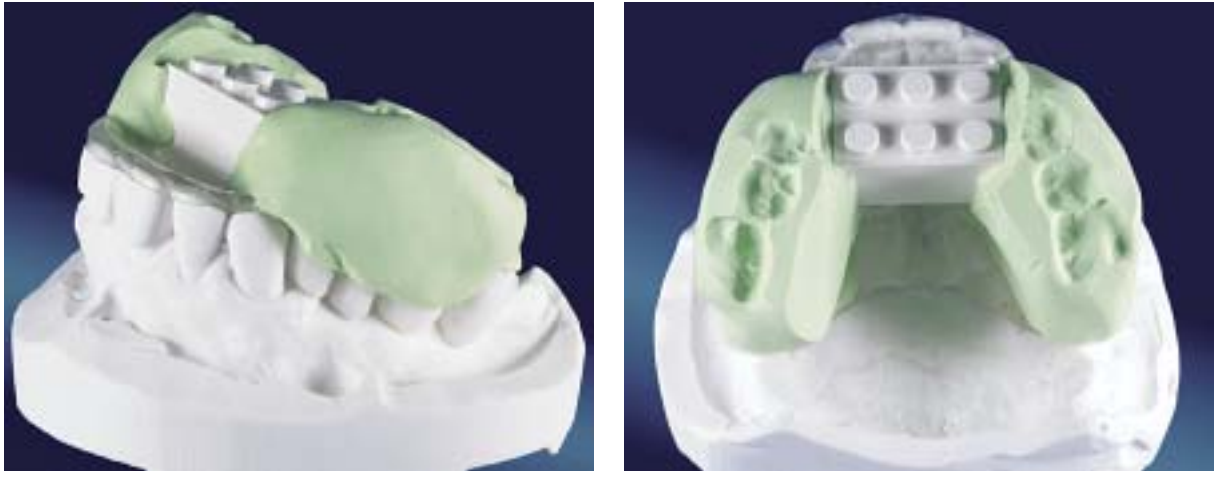

**Abb. 14 und 15: Damit der Patient während der CT-Aufnahme entspannt den Unterkiefer abstützen kann, werden aus Knetsilikon beidseitig Wälle angebracht.** 

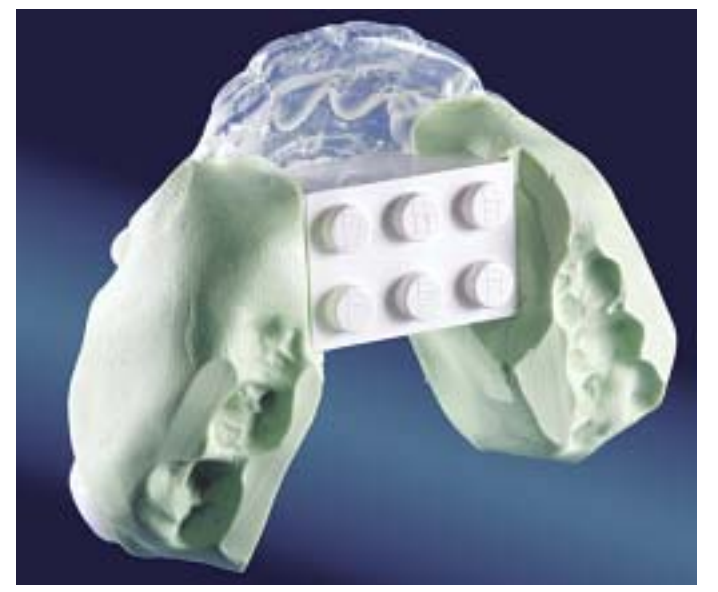

**Abb. 16: Die Wälle heben den Biß so weit, daß ggf. Artefakte nicht im relevanten Bereich zu liegen kommen.** 

steine, die sehr präzise gefertigt werden, wobei Toleranzen von tausendstel Millimetern eingehalten werden. Der Baustein ist in der CT-Aufnahme sichtbar (Abb. 12).

Ist auch die Basis polymerisiert und ausgearbeitet, wird eine flache Bausteinplatte so in die CT-Schiene platziert, daß ein aufgesetztes Element außerhalb der Okklusionsebene zu liegen kommt. So wird verhindert, daß Artefakte (vorhandener Zahnersatz) durch Überstrahlung das Baustein-Element als Referenz unbrauchbar machen (Abb. 13).

Abschließend bringen wir beidseitig eine Stütze für den Gegenbiß an, damit der Patient während der CT-Aufnahme möglichst ohne zu wackeln die Aufnahmedauer übersteht. Wir verwenden hier vorzugsweise ein Knetsilikon, das rechts und links des Steckbausteins aufgebracht wird. Auch hier ist darauf zu achten, daß eventuell vorhandener Zahnersatz im UK die Darstellung des Referenzelementes nicht behindert (Abb. 14 - 16). Nach erfolgter CT-Aufnahme bringt der Patient die Schablone und eine CD mit den Aufnahmedaten mit in die Praxis.

**Technik** 

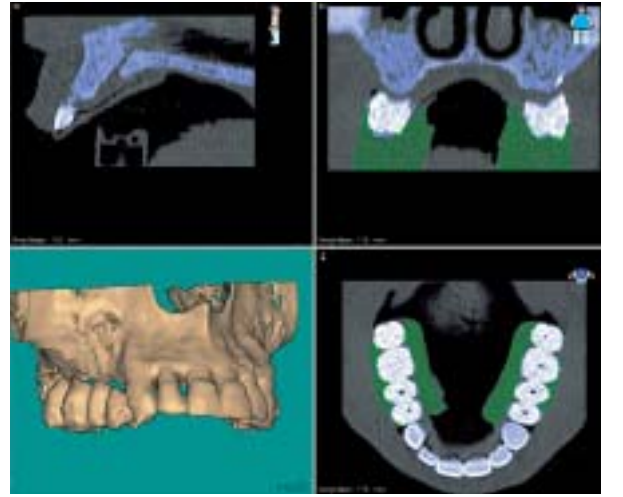

**Abb. 17: Der Kontrast für die Darstellung knöcherner Strukturen wird optimal eingestellt.** 

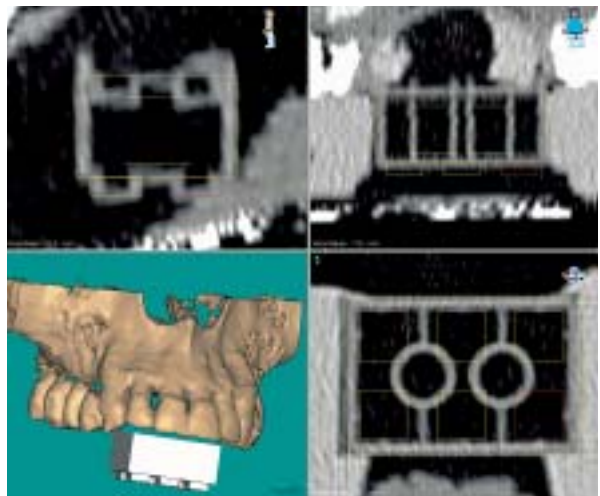

**Abb. 18: Der Steckbaustein ist als Referenzobjekt wegen der geringen Herstellungtoleranzen und seiner Geometrie ideal.** 

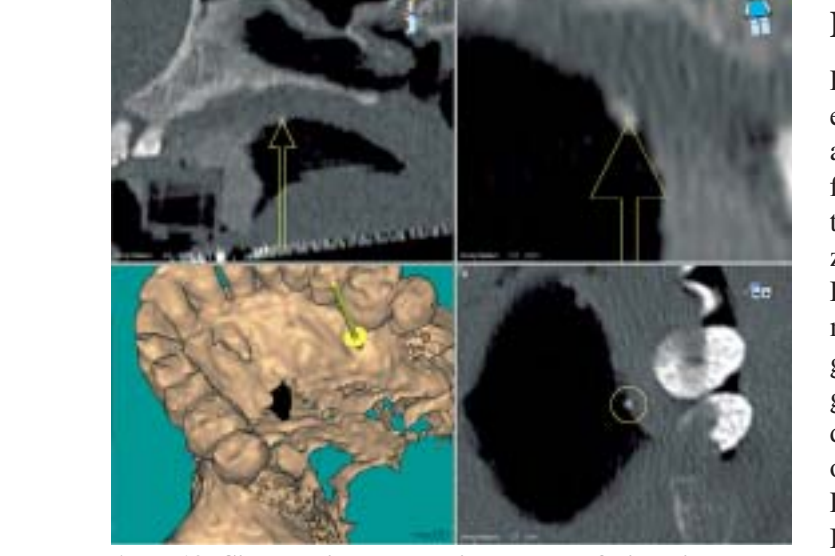

**Abb. 19: Sicherheitshalber wird auch auf die beiden Kontrollpunkte (Sicherheit 1 und 2) ausgerichtet.** 

## **Planung**

Die Daten werden in die med3D-Software eingespielt und als 2D- und 3D-Darstellung auf dem Display angezeigt. Störende Artefakte und nichtrelevante anatomische Strukturen werden nun ausgeblendet bzw. reduziert (Abb. 17).

Die Referenzebenen des Bausteins werden mit denen der Software in Übereinstimmung gebracht, und ab jetzt erfolgen alle Bewegungen der Software exakt übereinstimmend mit der Schablonenposition und der Mundsituation des Patienten (Abb. 18 und 19).

Per Mausklick werden der Datenbank nun Implantate mit geeigneten Abmessungen entnommen, in die entsprechenden Positionen der 3D-Darstellung eingesetzt (Abb. 20) und ihre Position am 2D-CT-Bild in allen Achsen überprüft (Abb. 21).

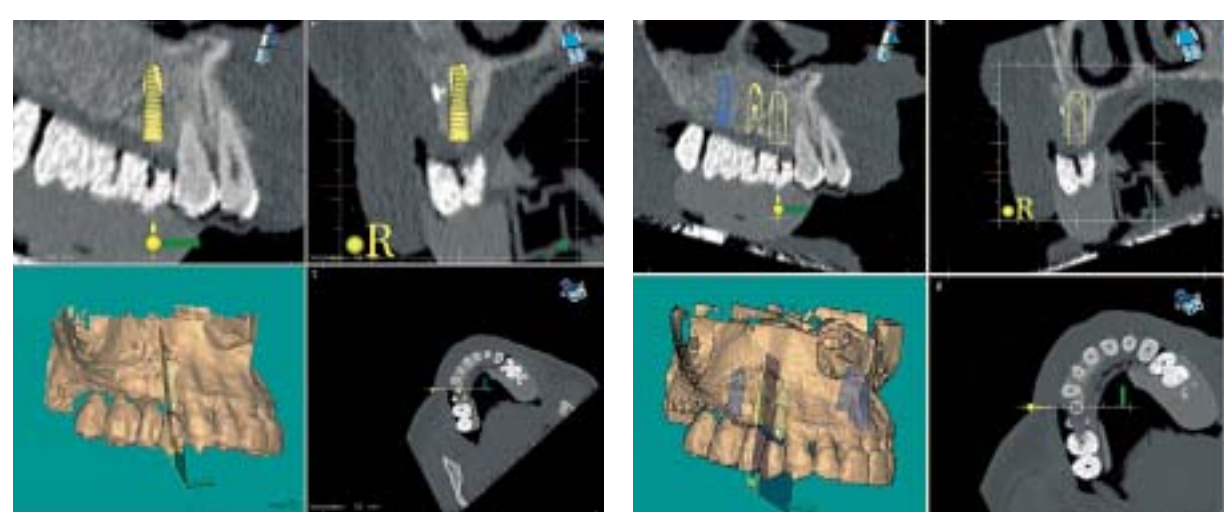

**Abb. 20 und 21: Die Plazierung der virtuellen Implantate erfolgt unter Kontrolle aller drei Achsen.** 

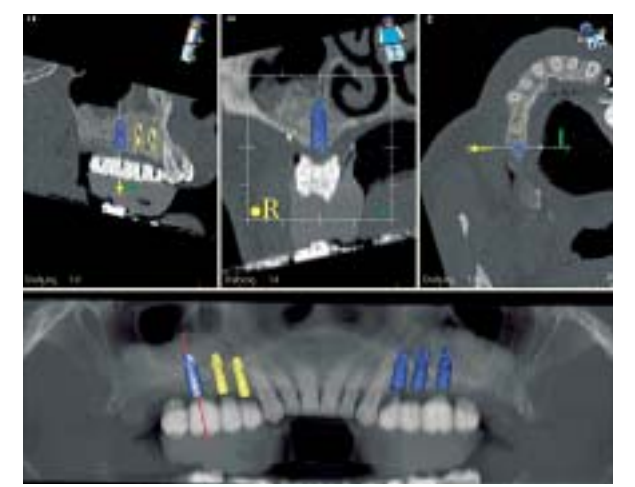

**Abb. 22: Übersichtliche Darstellung der anatomischen Strukturen bei gleichzeitiger Abbildung der prothetischen Zahnpositionen.** 

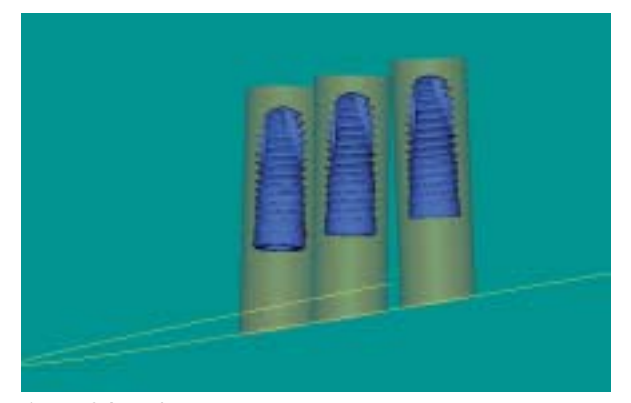

**Abb. 24: Mindestabstände der Implantate können visualisiert werden.** 

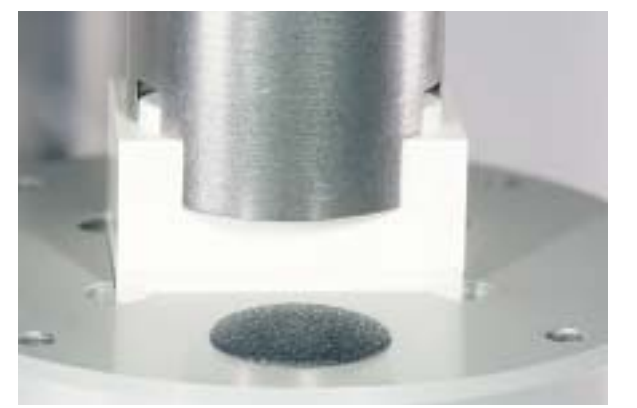

**Abb. 26: Die Steckbausteine müssen sich spaltfrei einfügen.** 

Relevante anatomische Strukturen können so optimal berücksichtigt werden (Abb. 22). Die Abstände der Implantatkörper zueinander und zu den natürlichen Zahnwurzeln lassen sich durch einblendbare "Schutzzylinder" um die Implantate herum auf einen Blick überprüfen (Abb. 23 und 24).

Nachdem alle Implantate vom Chirurgen und dem Zahntechniker auf den gewünschten Po-

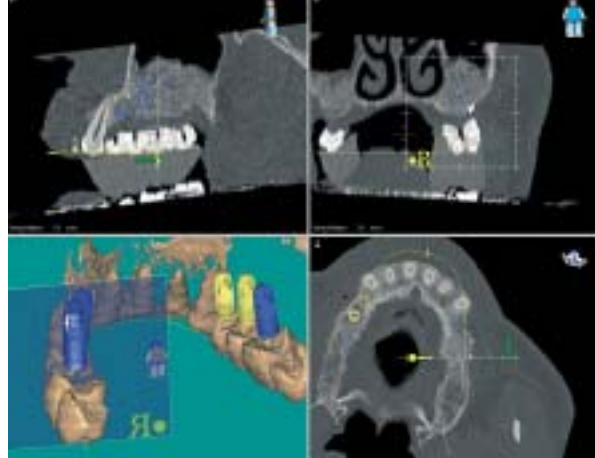

**Abb. 23: In regio 14 und 15 erwiesen sich die Abstände zwischen den Implantatkörpern als zu gering, so daß auf geringere Durchmesser umgeplant wurde.** 

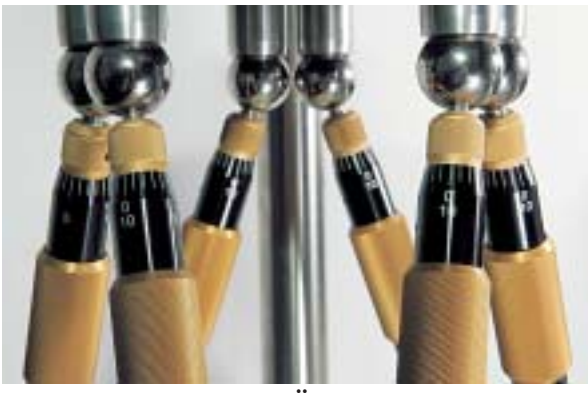

**Abb. 25: Einstellen und Überprüfen der Ausgangssituation am Hexapod.** 

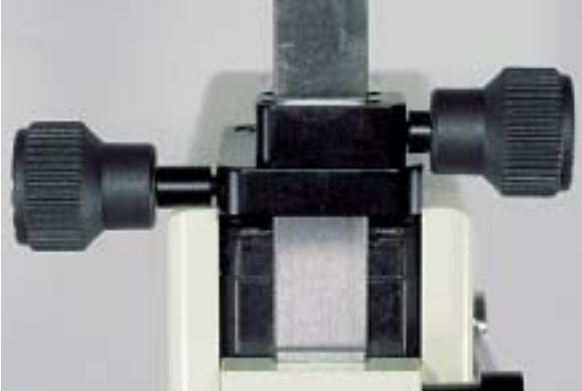

**Abb. 27: Der Tiefenanschlag wird justiert.** 

sitionen geplant sind, erstellt das Programm die Koordinatenliste für die Positionierung der Bohrhülsen in der Schablone.

#### **Bohrschablone**

Sobald das zum System gehörende Hexapod auf Neutralposition zentriert wurde (Abb. 25 - 27), wird vom Zahntechniker die Schablone

**Technik** 

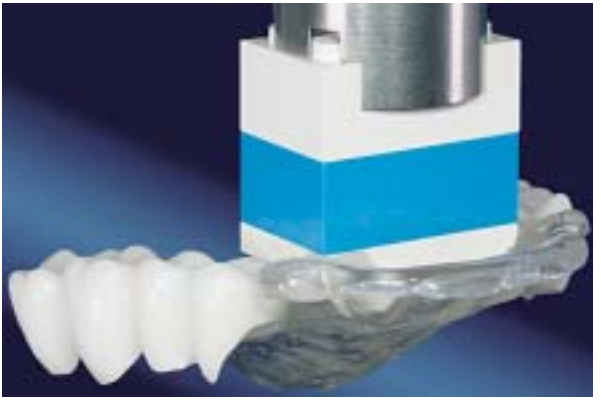

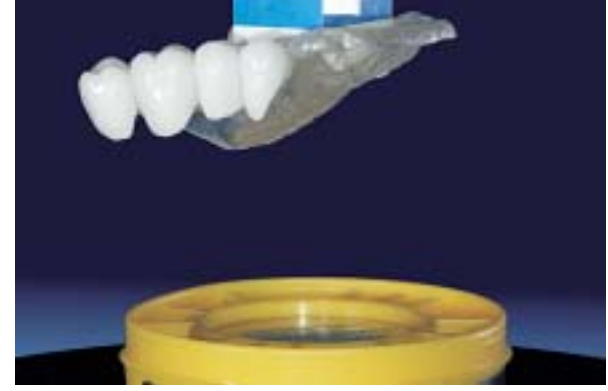

**Abb. 28: Die Röntgenschablone wird aufgesteckt.** 

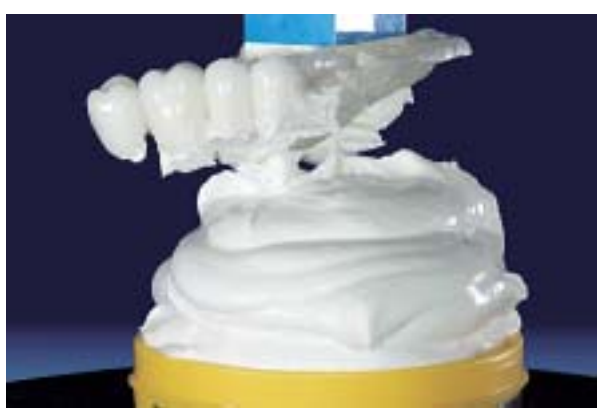

**Abb. 29: Röntgenschablone wird zum Eingipsen auf den Tisch des Hexapod in Position gebracht.** 

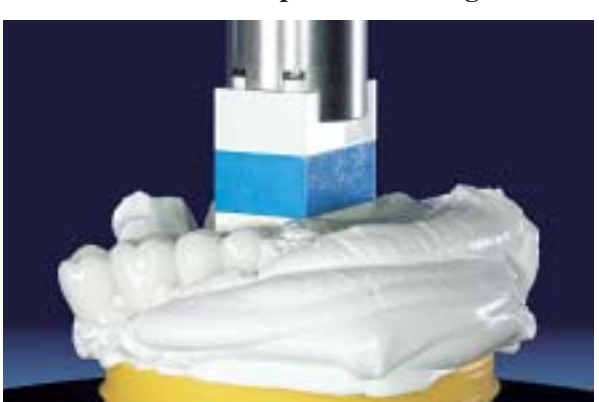

**Abb. 30 - 32: Beim Aufgipsen ist zu beachten, daß sich die Passung der Steckbausteine nicht verändert und so die fehlerfreie Ausrichtung der Schablone nach dem Referenzobjekt erhalten bleibt.** 

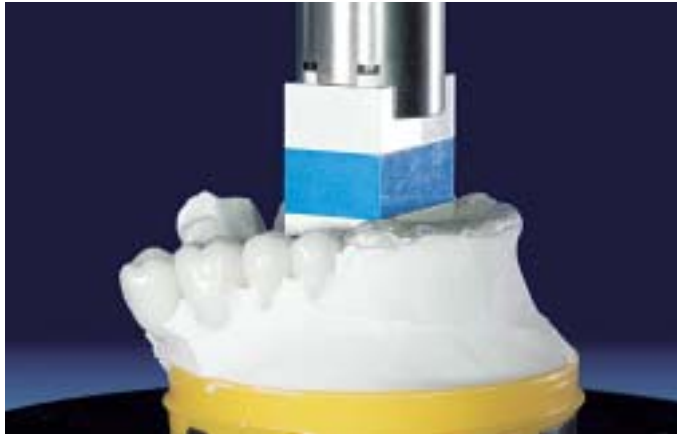

lagegenau bezüglich der Referenzachsen eingegipst (Abb. 28 - 32).

Die sechs Beine der Positioniererplatte lassen eine Einstellung auf den zehntel Millimeter zu (Abb. 33 - 35). Jedes Bohrloch zur Positionierung der Bohrhülse in der Schablone wird über die Längeneinstellung eines jeden Beines dreidimensional im Raum definiert. Danach wird die Bohrhülse mit einem speziellen Normstift in die korrekte Position geklebt. Dieses Prozedere erfolgt für jede Bohrhülse separat (Abb. 36 - 39).

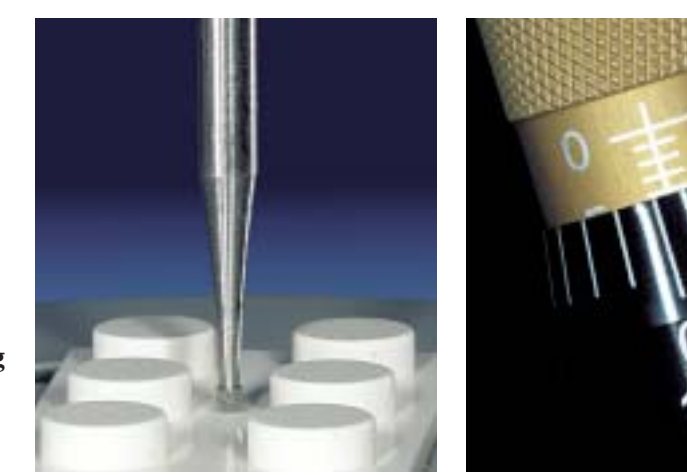

**Abb. 34: Die im Datenblatt ausgewiesenen "Koordinaten" werden an jedem der sechs Beine des Hexapods präzise eingestellt.** 

**Abb. 33: DerAnschlag für die Bohrtiefe wird bestimmt.** 

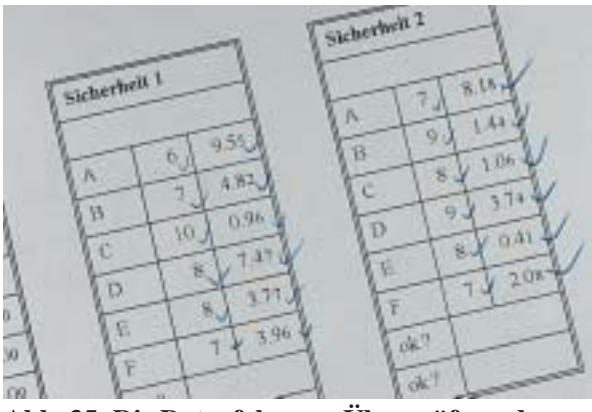

**Abb. 35: Die Datenfolge zur Überprüfung der Sicherheitsmarkierungen.** 

**Abb. 37: Die Bohrung für die Hülle läßt sich problemlos einbrin-**

**gen.** 

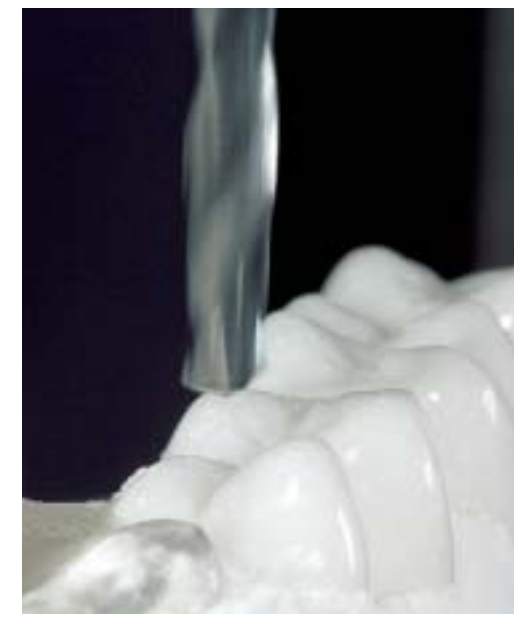

Abschließend wird die korrekte Ausführung der Arbeitsschritte anhand des Prüfplans kontrolliert (Abb. 40). Hierzu wird die Schablone auf einen zum System gehörenden Träger gesteckt, während der Prüfplan unterhalb der

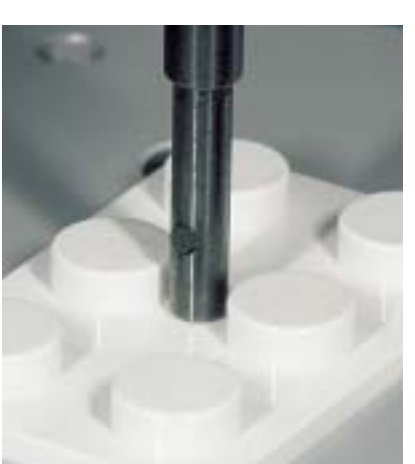

**Abb. 36: Auch der Halter für die Bohrhülsen wird zunächst wieder in der Ausgangslage auf die Länge justiert.** 

**Technik** 

Schablone an Referenzpunkten ausgerichtet wird. Werden nun Kontrollbohrer durch die Bohrhülsen geführt, muß die Spitze des Bohrers jeweils ins Zentrum der Markierungen treffen (Abb. 41).

Die Bohrschablone gewährleistet nun die präzise Reproduzierbarkeit der am PC geplanten Implantatpositionen (Abb. 42 und 43). Der Baustein kann jetzt aus der Schablone entfernt werden.

Die Genauigkeit und Vorhersagbarkeit der Abutmentpositionen ermöglicht es, die provisorische Versorgung bereits jetzt anzufertigen: Oberhalb der Bohrungen im Modell werden Ausblockungen aufgewachst, die in etwa der Einschubrichtung der zu setzenden Implantate entsprechen (Abb. 44 und 45).

Alternativ können auch Originalabutments verwendet werden.

Die Vorwälle werden erneut auf dem Modell platziert, das Auslaufenlassen mit zahnfarbenem Kunststoff erfolgt wie gewohnt, ebenso das Ausarbeiten und Polieren (Abb. 46 und 47).

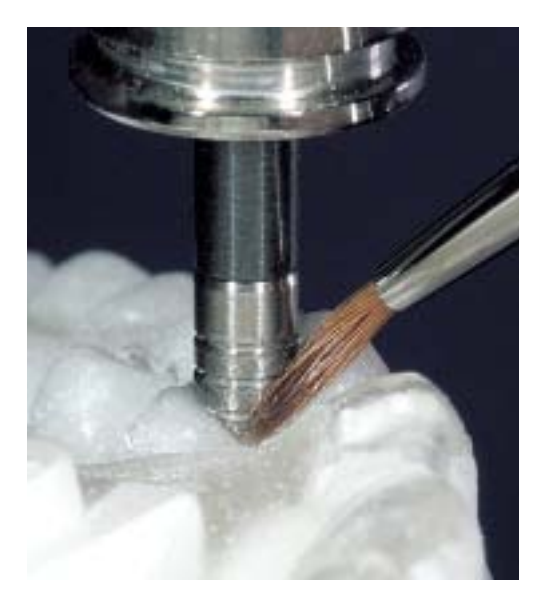

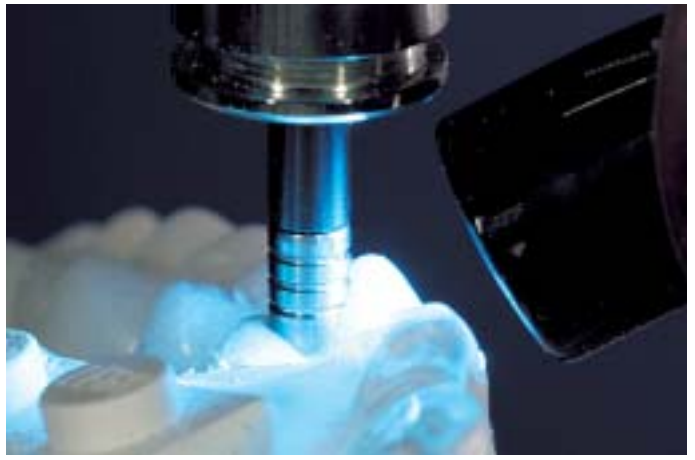

**Abb. 38 und 39: Die Bohrhülse wird mit lichthärtendem Kuststoff in die Bohrung eingeklebt, der Überschuß entfernt und ausgehärtet.** 

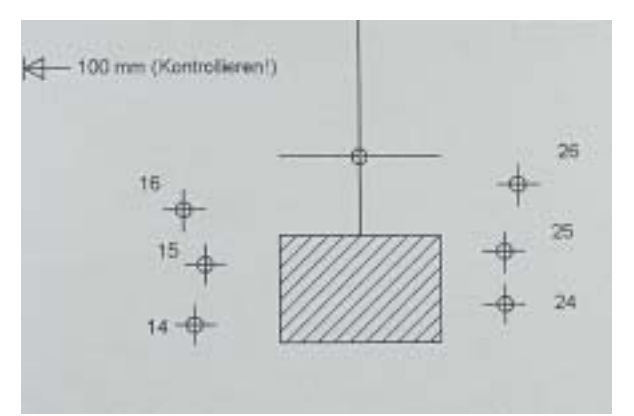

**Abb. 40: Der Prüfplan zur Kontrolle der korrekten Positionen der Bohrhülsen.** 

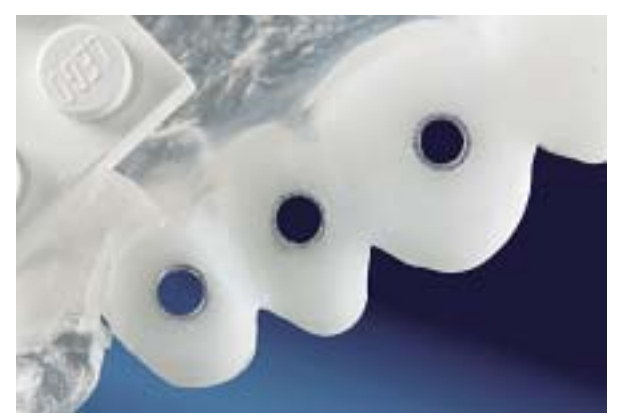

**Abb. 42: Die Okklusionsflächen sind auf Hülsenoberkante zurückgeschliffen. Abb. 43: Die fertige Bohrschablone.** 

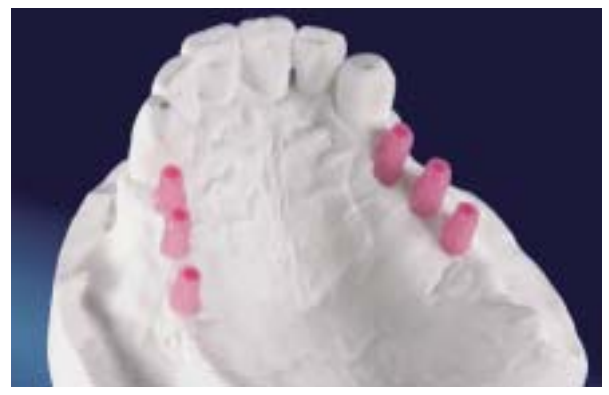

**Abb. 44: In Richtung der Bohrkanäle werden Wachsaufbauten vorbereitet.** 

## **Chirurgisches Vorgehen**

Nach beidseitiger Leitungs- und Infiltrationsanästhesie wird die Bohrschablone auf einwandfreien Sitz überprüft (Abb. 48). Um während der Markierungsbohrungen ein Schaukeln der Schablone und damit eine Abweichung von der geplanten Situation zu vermeiden, kann diese mit einer Osteosynthese-Schraube am Gaumendach fixiert werden. Nun erfolgen mit dem Pilotbohrer sogenannte Markierungsbohrungen. Diese Bohrungen

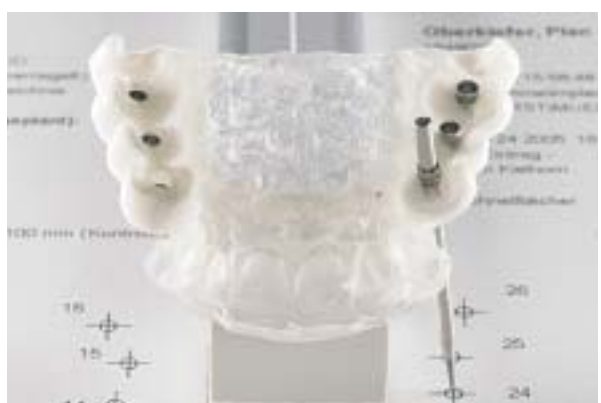

**Abb. 41: Der durch die Bohrholse geführte Bohrer zeigt ins Zentrum der Markierung.** 

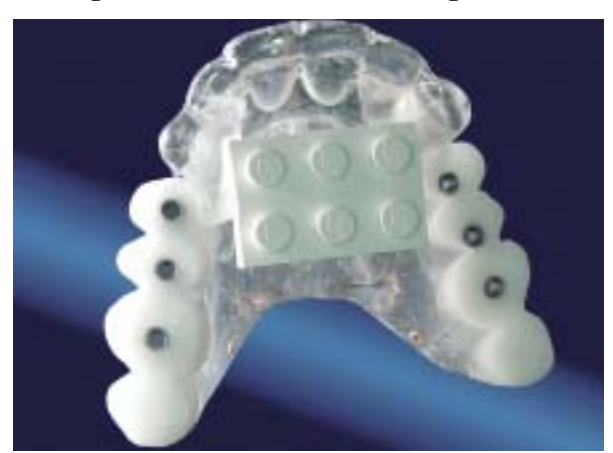

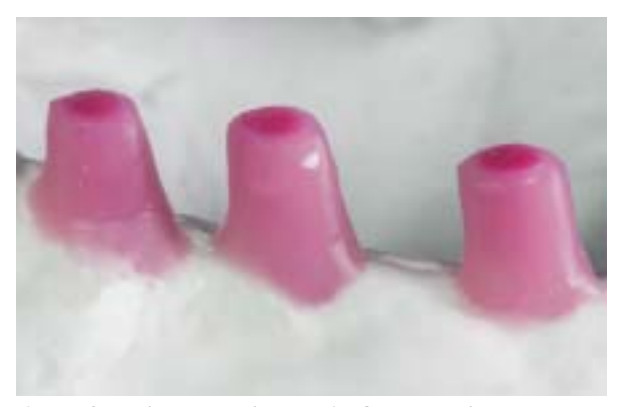

**Abb. 45: Die modellierten Aufbauten sind etwas übermodelliert.** 

erfolgen transgingival und legen Implantatpositionen und Bohrachsen eindeutig fest. Die Schablone wird jetzt entfernt.

Bei parakrestaler Schnittführung erfolgt nun die Bildung eines Mucoperiostlappens beidseitig in regio 17-13 und 23-27. In aufsteigender Bohrerreihenfolge werden dann, den Markierungsbohrungen folgend, die Implantatstollen bis zur entsprechenden Länge und geplantem Durchmesser aufbereitet.

Es folgt die Insertion von 6 Implantaten (Xive,

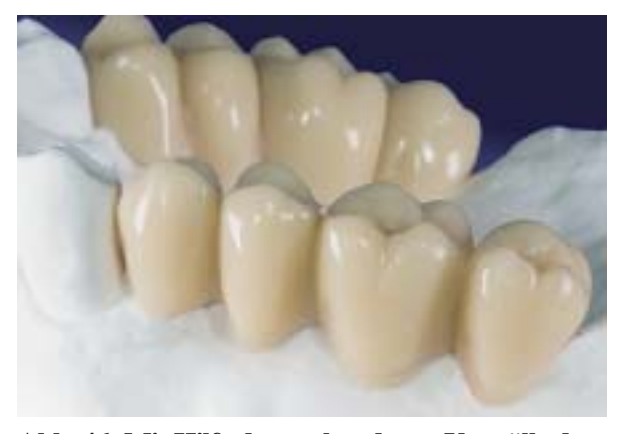

**Abb. 46: Mit Hilfe der vorhandenen Vorwälle des Set-ups werden aus zahnfarbenem Autopolymerisat Provisorien hergestellt.** 

**Abb. 48: Die Bohrschablone in situ.** 

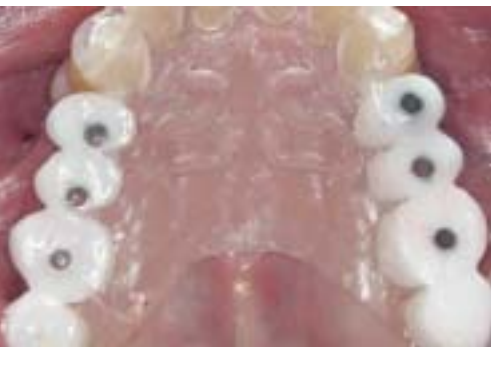

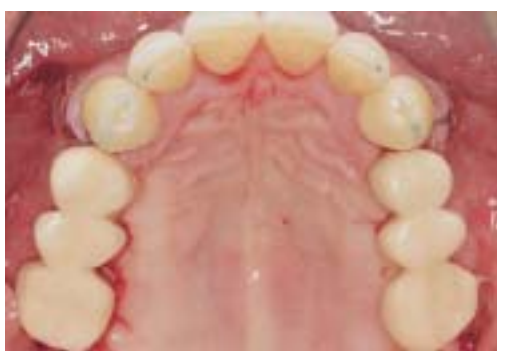

Dentsply-Friadent, Mannheim) in regio 16, 15, 14, 24, 25, 26 und der Nahtverschluß. Da der Eindrehmoment bei über 30 Ncm lag, konnten alle Implantate sofort im Sinne einer provisorischen Versorgung belastet werden. Die bereits vor dem Eingriff auf einem implantatprothetischen Modell hergestellten Provisorien dienen nun zur Kontrolle der exakten Implantatpositionen und ermöglichen gleichzeitig die einfache, schnelle und exakte Sofortbelastung durch laborgefertigte Provisorien. Die Provisorien werden auf Passung überprüft, provisorisch zementiert und auf statische Okklusion eingeschliffen (Abb. 49). Jede Form von dynamischer Okklusion sollte vermieden werden. Der Patient ist darauf hinzuweisen, in den ersten 6 Wochen nur weiche

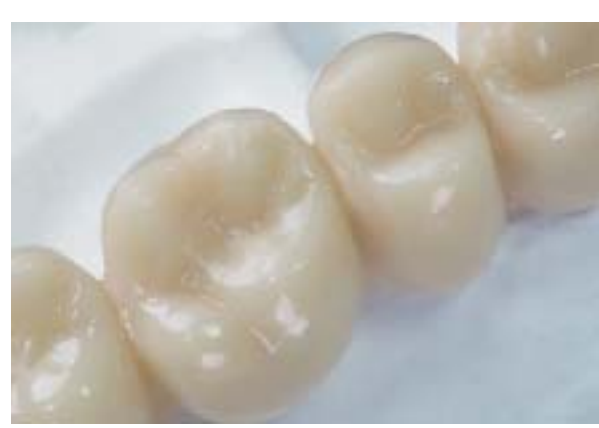

**Abb. 47: Die provisorischen Brücken passen nach der Insertion der Implantate als Sofortversorgung über die Abutments.** 

Kost zu sich zu nehmen.

Nach ca. 1 Woche können die Nähte entfernt werden, 5 Wochen später folgt die radiologische Kontrolle (OPG). Die definitive Abformung wird nach 3 - 4 Monaten vorgenommen.

#### **Diskussion**

Die Planung mittels CT-basierter Planungssoftware (Med3D - Software) ermöglicht die nahezu perfekte Abstimmung zwischen Chirurgie und Zahntechnik und führt so zu qualitativ hochwertigen, vorhersehbaren, reproduzierbaren Lösungen.

Der herausragende Vorteil ist, daß anhand der Planung, die unbedingt im Team Chirurg/ Zahntechniker erfolgen sollte, die chirurische Umsetzbarkeit der ursprünglichen Planung überprüft werden kann. So können wichtige Entscheidungen, z. B. ob ein festsitzender oder herausnehmbarer Zahnersatz möglich ist, aufgrund einer soliden diagnostischen Basis getroffen werden. Negative Überraschungen beim definitiven Zahnersatz, die entweder das dem Patienten in Aussicht gestellte Ergebnis nicht erreichen, den Behandlungsverlauf verlängern, verkomplizieren oder weitere Kosten verursachen, werden so vermieden.

Neben der "Machbarkeit" der prothetischen Planung werden so aber auch die Notwendigkeit und der Umfang augmentativer Maßnahmen visualisiert. Es besteht sogar die Möglichkeit, Volumina zu vermessen und so das benötigte Aufbaumaterial zu berechnen.

Sehr innovativ ist die Möglichkeit, mit der CT-Bohrschablone auf einem Duplikatmodell Markierungsbohrungen anzulegen und in diese Laborimplantate und Abutments zu integrieren. Damit entsteht schon vor dem operati-

**Abb. 49: Die provisorische Sofortversorgung paßt auf Anhieb.** 

**xxxxx Technik** 

**Neben der** .Machbar**keit" der prothetischen Planung werden und Umfang augmentativer Maßnahmen visualisiert.**

**Technik** 

ven Eingriff ein vollwertiges prothetisches Modell, worauf Provisorien angefertigt werden können. Dies erlaubt eine sehr einfache, exakte provisorische Versorgung im Rahmen der Sofortbelastung, es kann aber auch bei gedeckter Einheilung als Provisorium für Gingivamanagement oder progressive Belastung nach der Freilegung eingesetzt werden. Auf Notwendigkeit jeden Fall kann so die Positionierung der Implantate intra-operationem überprüft werden.

> Doch auch diese technischen Möglichkeiten vereinfachen die implantologische Chirurgie keinesfalls. Man sollte die Software auch nicht dazu verwenden, das letzte Quentchen Knochen auszunutzen, Augmentationen zu umgehen und damit die Crown-Down Planung ad absurdum zu führen!

> Auch ein blindes Verlassen auf die berechnete Position ist gefährlich: Bewegungen des Patienten während des CT oder Fehlerquellen bei der Herstellung und/oder Verwendung der Schablone (Verrutschen intraoperativ etc.) können zu unbrauchbaren Resultaten führen. Schließlich muß man sich stets vor Augen halten, daß die 3D-Darstellung eine berechnete virtuelle Darstellung und somit keinesfalls vollkommen ist.

Zudem kann über die Knochenqualität trotz CT und Planungssoftware keine ganz sichere Aussage getroffen werden: Werden z.B. knochenverdichtende/knochenverbreiternde Maß-Software nicht nahmen ergriffen (Bone-Condensing, Bone-Spreading etc.), so weitet sich der Knochen größtenteils in oro-vestibulärer Richtung. Das führt zu einer deutlichen Abweichung in der ursprünglich geplanten Angulation der Implantate! Es scheint also unsinnig, die gesamte Bohrersequenz durch Schablonen zu führen, vor allem weil eine Korrektur bei steigendem Durchmesser immer schwieriger wird.

> Da es sich meist um schleimhautgetragene Schablonen handelt, ist es oft auch schwierig, die Schablone trotz entsprechender Aussparungen nach Mobilisation der Schleimhaut und Darstellung des Knochens in idealer Position zu verankern.

#### **Fazit**

Die Kombination aus CT und computergestützter 3D Planungssoftware ist für Chirurg und Zahntechniker eine sinnvolle Unterstützung bei der gemeinsamen Planung von kom-

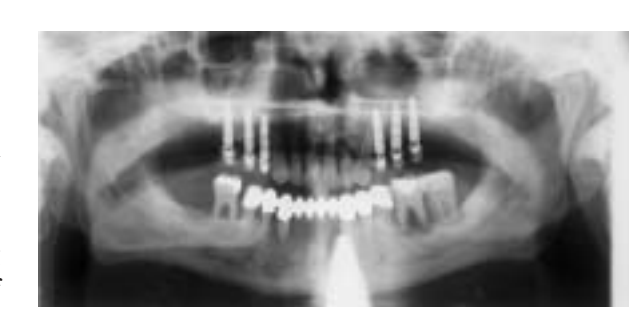

plexen implantatprothetischen Rehabilitationen. So werden beide Gruppen gezwungen, sich intensiv mit der Gesamtmaterie auseinanderzusetzen und können durch die Simulation alle möglichen Problematiken im Vorfeld erörtern und Alternativen diskutieren. Dies schafft Streßfreiheit und Planungssicherheit.

Zwar ermöglicht jede Navigation eine exakte Orientierung, aber den Weg zurücklegen muß man selbst. Deshalb sollte aus oben dargelegten Gründen nur die Pilotbohrung durch die am besten mittels Osteosyrrtheseschraube am Knochen fixierte (!!) Schablone geführt werden. Das weitere Aufbereiten sollte immer unter optischer Kontrolle und Einbringung chirurgischer Erfahrungswerte erfolgen. Da Patienten trotz Aufbißbehelfen dazu neigen, durch Bewegung während des CT die Qualität der Planung zu mindern, sollte die Schablone vor dem CT mit einer kleinen Osteosyntheseschraube am Knochen fixiert werden.

Doch wenn die Eigenschaften der Software dazu mißbraucht werden, Ungeübten und Anfängern vorzugaukeln, sie könnten das Implantieren erleichtern oder helfen Augmentationen zu vermeiden, führt dies zu oft nicht erfüllbaren Erwartungen und verkehrt den Ruf eines echten Hilfsmittels für die Lösung komplexer Fälle ins Gegenteil.

Dabei sollte grundsätzlich von Fall zu Fall abgewogen werden, ob die Anwendung gemessen an Aufwand, Kosten und Belastung des Patienten sinnvoll ist. Der Einsatz ist sicher bei allen umfangreichen Implantationen zu empfehlen und wird sich, auch durch die konstante Weiterentwicklung der Technik, immer mehr durchsetzten.

#### Klaus Schnellbächer

Dental-Design Klaus Schnellbächer e.K. Raiffeisenstr. 7, 55270 Klein-Winternheim Email: ks@widat.de Dr. Jan Kielhorn Implant-Competence-Center (ICC) 74613 Öhringen. Email: jan@kielhorn.de

**Man darf die dazu verwenden, Augmentationen zu umgehen und damit die Crown-Down Planung ad absurdum zu führen!**